- **C** [crossrefenum](https://ctan.org/pkg/crossrefenum) : disponible pour LAT<sub>E</sub>X et ConT<sub>E</sub>Xt, cette extension automatise la réduction de références (numéros de pages identiques, plages telles que 5–12, etc.); traite les numéros de pages, de notes, de lignes dans ConT<sub>E</sub>Xt, edpage et edline dans LAT<sub>E</sub>X avec [reledmac](https://ctan.org/pkg/reledmac); gère les références contenant deux critères (comme « p. 5, l. 10 et 17; p. 6, l. 34 ») et prévoit un mécanisme d'extension pour traiter plus de critères.
- **[lgrmath](https://ctan.org/pkg/lgrmath) :** permet de remplacer les lettres grecques (en mode mathématique seulement) de la fonte courante par celles d'une autre fonte codée en LGR.

## **Comment soi-même veiller technologiquement ?**

Pour être tenu informé en « temps réel » des nouveautés et mises à jour du CTAN, on peut par exemple consulter régulièrement la page [https://www.ct](https://www.ctan.org/ctan-ann) [an.org/ctan-ann](https://www.ctan.org/ctan-ann) ou, mieux, s'abonner aux flux ou à la liste CTAN-ann qui y sont mentionnés. Il est alors toutefois à noter que, si les nouveautés sont effectivement toutes signalées, les mises à jour ne le sont en revanche que si leurs auteurs ont estimé que l'annonce se justifiait.

Patrick Bideault, Denis Bitouzé, Maxime Chupin & Yvon Henel

## A **LA FONTE DE CE NUMÉRO :** *PLEX*

Nous avons composé ce numéro en *Plex*, une famille de fontes publiée à partir de 2018 par IBM sous la direction de Mike Abbink, en collaboration avec le studio néerlandais Bold Monday<sup>[22](#page-0-0)</sup>.

IBM utilisait jusqu'alors la fonte *Helvetica Neue* pour toute sa communication, ce qui représentait une dépense importante pour l'entreprise, qui accorde depuis toujours une grande importance au design de ses produits. Elle a donc choisi de créer une fonte dédiée, *Plex*, et de la distribuer gratuitement.

Faisant donc suite à Helvetica, la police sans empattements a bénéficié de toute l'attention des dessinateurs. Cette linéale néo-grotesque est très réussie. Mais *Plex* est un ensemble de fontes OpenType bien plus vaste. Très complet, il propose pour l'alphabet latin quatre familles de caractères : de la linéale citée découle une fonte à chasse fixe et une *condensed*, qui est une version étroitisée des fontes sans empattements. Ce à quoi s'ajoute une fonte à empattements, qu'IBM qualifie de *serif hybride* : nous-mêmes avons du mal à la ranger dans une classe de fontes, d'où notre emploi de l'expression « avec empattements » qui ne nous satisfait guère.

Chacune de ces familles comprend huit graisses : *thin, extralight, light, regular, text, medium, semibold* et *bold*, elles-mêmes offrant des caractères romains et italiques.

<span id="page-0-0"></span><sup>22.</sup> <https://boldmonday.com>

<span id="page-1-0"></span>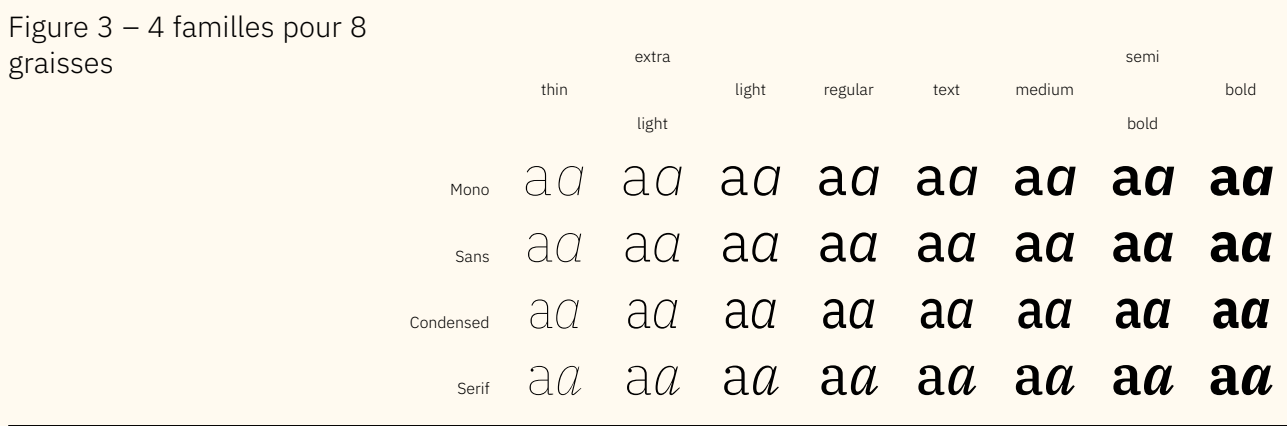

On peut observer les similitudes entre caractères sur la figure [3](#page-1-0) : on a vraiment affaire à une famille homogène. On note que le *a* de la fonte à chasse fixe est très similaire à celui de la fonte sans empattements; il semble bien que seule la chasse diffère. En toute logique, la chasse réduit encore avec la fonte *condensed*.

Nous ne pouvons que déplorer l'absence de petites capitales; nous les avons remplacées par celles de *Kp-Fonts*, de Christophe Caignaert, que notre lectorat connaît bien. Nous vous renvoyons à notre article en page suivante pour plus d'informations à ce sujet.

D'autres systèmes d'écriture sont proposés : arabe, comme on le voit ci-contre, mais aussi coréen, cyrillique, devanagari, grec, hébreu, japonais, ainsi que les versions traditionnelle et moderne de l'alphasyllabaire thaï. Sont annoncés les caractères chinois (traditionnel et simplifié), kannada, tamoul, de même qu'un support mathématique : le développement de ce projet, distribué sous licence OpenFont, continue.

Pour ce numéro, nous avons choisi la version *regular* de *Plex* avec empattements, dont le niveau de gris est relativement important, comme on peut le voir dans ces pages. Mais le gris de la version *light* était trop pâle : cela ne saute pas aux yeux dans la figure [3,](#page-1-0) mais un intermédiaire entre ces deux graisses aurait été préférable.

## *Plex* et T<sub>E</sub>X

Au sein du monde T<sub>E</sub>X, ces fontes sont accessibles via les packages [plex](https://ctan.org/pkg/plex) et [plex-otf](https://ctan.org/pkg/plex-otf). Le premier, maintenu par le très prolifique Bob Tennent, offre simplement les quatre familles de fontes, au format Type 1 et OpenType, mais se contente d'un fichier d'exemple en guise de documentation et ne fournit aucune commande pour simplifier le travail. Le second, récemment paru, est l'œuvre du non moins prolifique Herbert Voß.

Comme à son habitude, ce dernier auteur fournit des abréviations pour chacune des familles :

**RM** pour la fonte avec empattements,

**SS** pour celle qui en est dépourvue,

**SScon** pour la version condensée et

**TT** pour la version à chasse fixe.

Ces abréviations sont utiles pour spécifier les options du package au moment de son chargement. Par exemple, la présente *Lettre* a été compilée en chargeant les options suivantes :

```
1 \usepackage[
2 RM= \{3 , SmallCapsFont = {KpRoman-Regular}
4 , SmallCapsFeatures = {
\overline{5} , Letters = SmallCaps
6 , Scale = MatchUppercase
7 }
\vert s \vert , BoldFeatures = {SmallCapsFont = KpRoman-Regular}
9 , ItalicFeatures = {SmallCapsFont = KpRoman-Italic}
10 , BoldItalicFeatures= {
11 SmallCapsFont = KpRoman-BoldItalic
12 }
13 }] {plex-otf}
```
La documentation de ce package rappelle les différents *stylistic sets* disponibles (on peut ainsi passer du « g » au « g »), fournit quelques commandes permettant d'accéder rapidement à certains glyphes et des raccourcis permettant de changer de famille.

On peut accéder aux caractères cyrilliques et grecs, qui sont présents dans les mêmes tables que les caractères latins; mais nulle commande ne simplifie leur utilisation : ces packages les ignorent. Quant aux autres systèmes d'écriture cités plus haut, ils ne sont considérés par aucun des deux packages cités plus haut : de quoi donner des idées aux développeurs qui nous lisent.

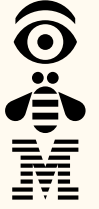

Pour conclure, apprécions ci-contre un glyphe peu courant, malicieusement cités plus haut, ils ne sont considérés par aucun des deux packages cités plus<br>haut : de quoi donner des idées aux développeurs qui nous lisent.<br>Pour conclure, apprécions ci-contre un glyphe peu courant, malicieusement<br>cac *M*… IBM!

## **A PROPOS DES FONTES QUE NOUS UTILISONS**

Pour composer cette *Lettre*, nous utilisons de nombreuses fontes : nous composons le texte principal en romain, que nous agrémentons d'italiques et de petites capitales, ce qui est classique. Nous utilisons le gras  $24$  avec parcimonie, et d'autres fontes qui apparaissent au fil de nos pages selon diverses conventions qui se sont peu à peu mises en place, pas seulement pour cette publication, mais plus généralement dans les documents composés sous LATEX.

Ainsi, pour mentionner le nom d'un logiciel, nous passons volontiers à une linéale : le substantif en question sera discrètement mis en valeur par un caractère dépourvu d'empattements. C'est un usage somme toute analogue

<span id="page-2-1"></span><span id="page-2-0"></span><sup>23.</sup> Obtenu grâce à la commande \IBM

<sup>24.</sup> À ce sujet, nous vous renvoyons au texte de Jacques André, *Le gras et le livre*, publié dans le volume consacré au xix<sup>e</sup> siècle de l'*Histoire de l'écriture typographique*, ainsi qu'à sa communication lors de la journée GUTenberg 2013, dont la remarquable présentation est toujours disponible sur notre site : <https://www.gutenberg-asso.fr/IMG/pdf/0-ja-gut-1-6-2013.pdf>.